## **A TANTÁRGY ADATLAPJA**

## **1. A képzési program adatai**

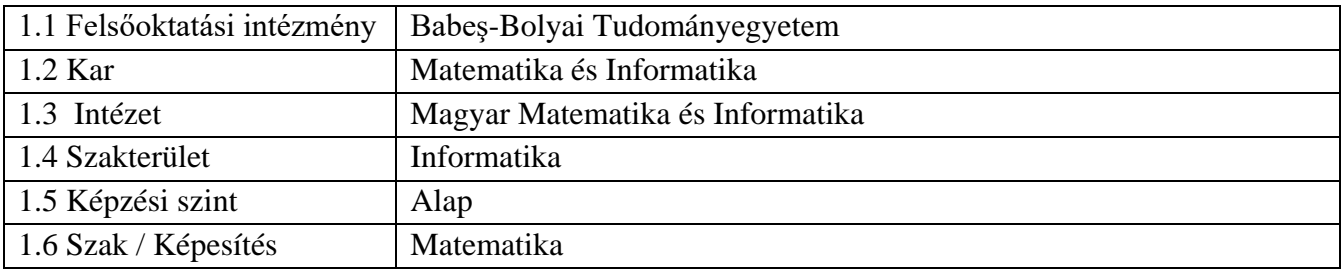

### **2. A tantárgy adatai**

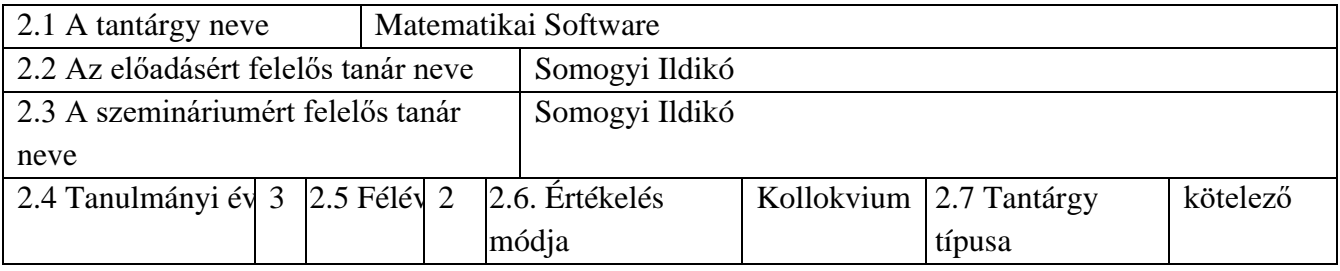

### **3. Teljes becsült idő** (az oktatási tevékenység féléves óraszáma)

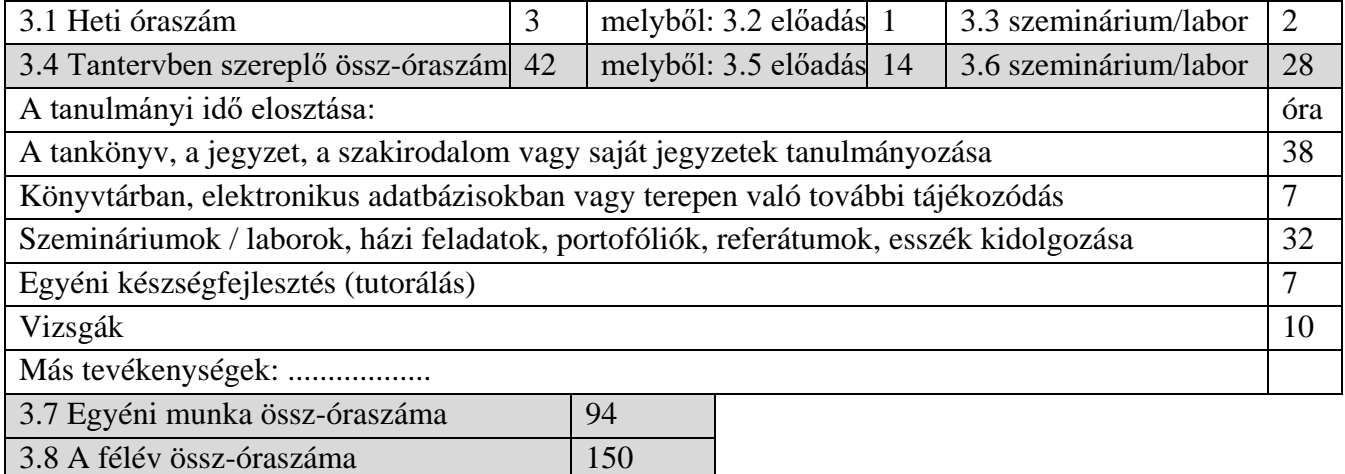

#### **4. Előfeltételek** (ha vannak)

3.9 Kreditszám 6

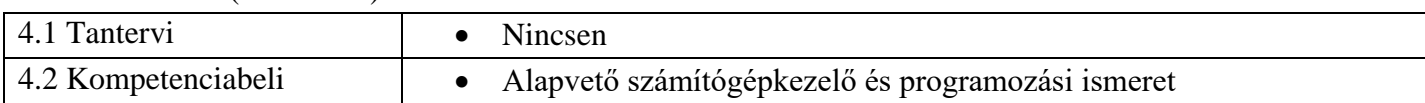

#### **5. Feltételek** (ha vannak)

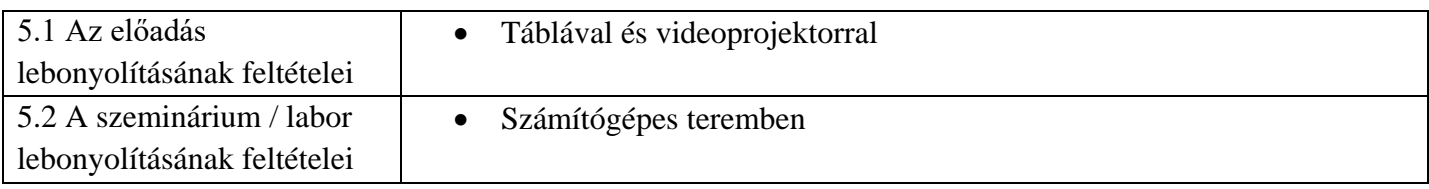

## **6. Elsajátítandó jellemző kompetenciák**

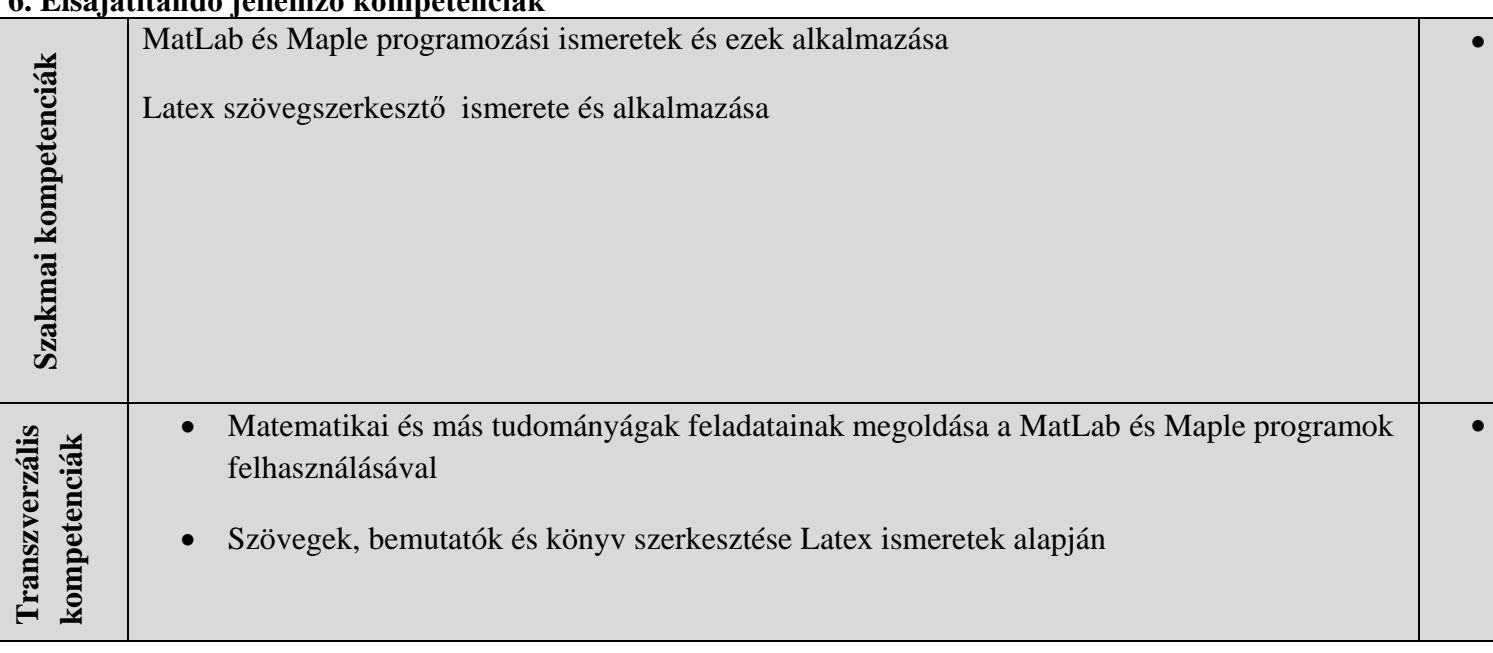

# **7. A tantárgy célkitűzései** (az elsajátítandó jellemző kompetenciák alapján)

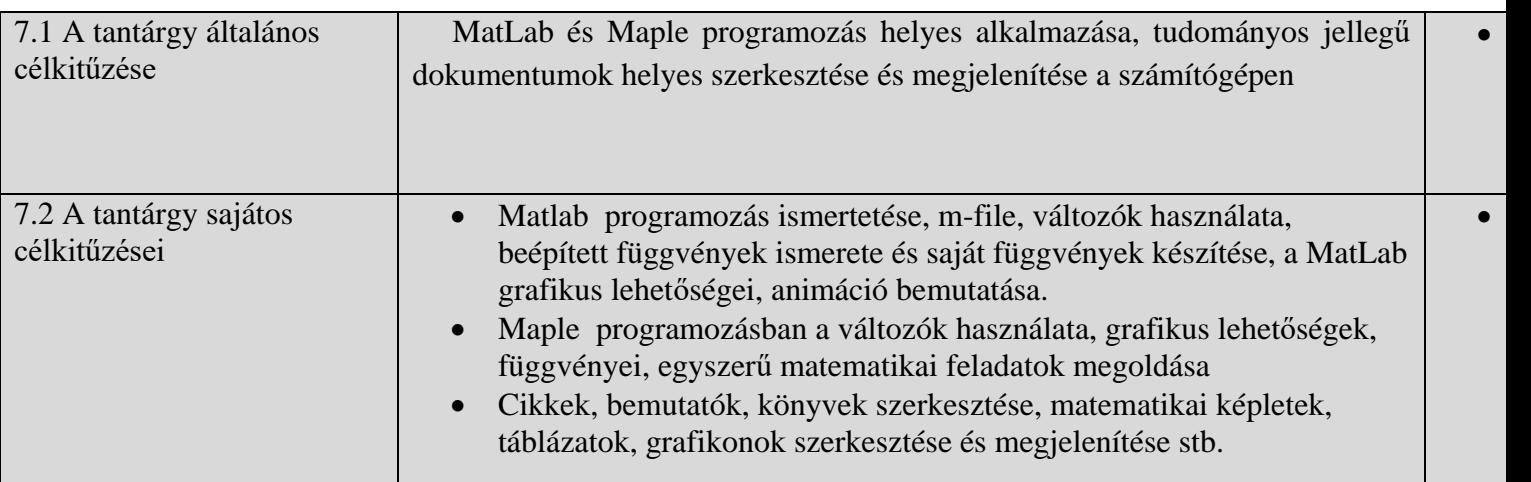

## **8. A tantárgy tartalma**

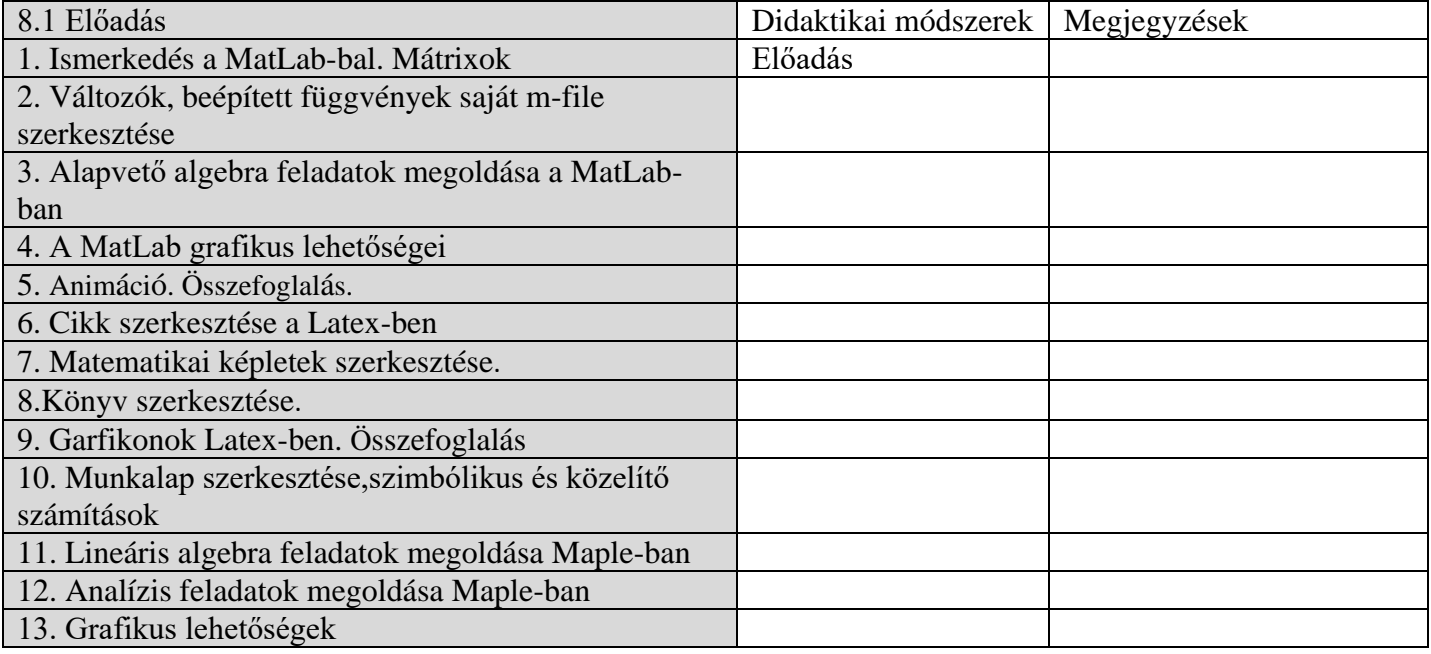

14. Összefoglalás 1. Gergó L., Molnárka Gy., Stoyan G.: Bevezetés a MatLab-ba. Programozása, lineáris algebra,grafika, kézirat, ELTE Bp, 1997.

2. Csárdi G.,:Latex nem túl röviden, 1998.

3. Maple 8 Learning Guide, Waterloo,2002

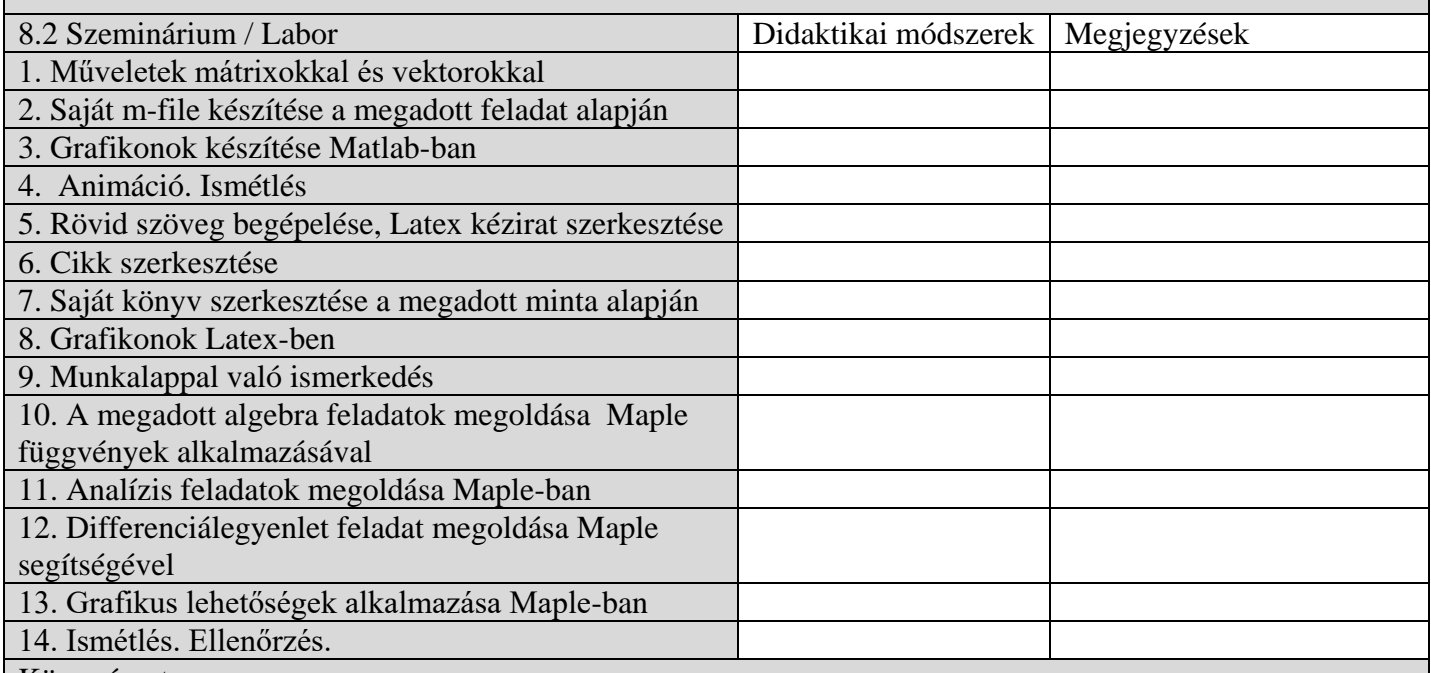

Könyvészet

1. Inna Shingareva I. K., Lizzaraga-Celaya C.: Maple and Mathematica, Springer, Wien, New York, 2009.

2. Hahn B., Valentine D.:Essential Matlab for Engineers and Scientists, Elsevier, 2007.

#### **9. Az episztemikus közösségek képviselői, a szakmai egyesületek és a szakterület reprezentatív munkáltatói elvárásainak összhangba hozása a tantárgy tartalmával.**

- A tant**á**rgy tartalma megegyezik a fontosabb egyetemeken oktatott matematikai software bevezető t**á**rgy tartalm**á**val
- A t**á**rgy oktat**á**sa sor**á**n a tanult módszereket sz**á**mítógépen is alkalmazzuk

### **10. Értékelés**

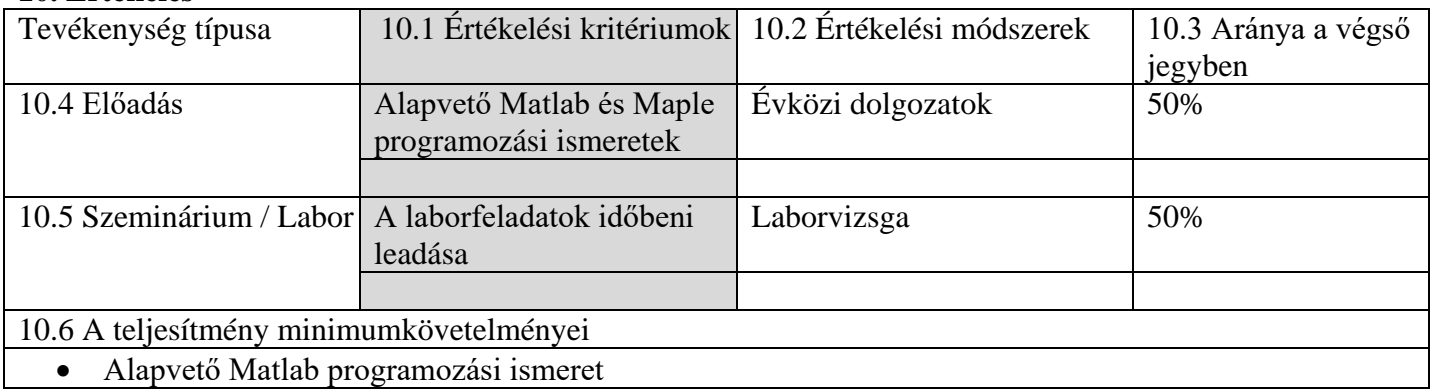

- Alapvető Maple programozási ismeret
- Egyszerű szöveg szerkesztése

Kitöltés dátuma  $E$ lőadás felelőse Szeminárium felelőse

2017. 04. 28. Dr. Somogyi Ildikó Dr. Somogyi Ildikó

Az intézeti jóváhagyás dátuma **Intézetigazgató** 

Dr. András Szilárd egyetemi docens